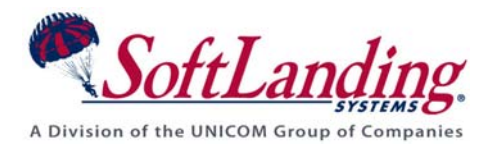

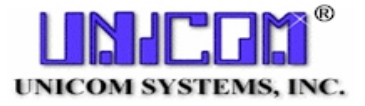

# *Supplement #62*

#### 84 Elm Street • Peterborough, NH 03458 USA

TEL (010)1-603-924-8818 • FAX (010)1-603-924-6348 Website: http://www.softlanding.com Email: techsupport@softlanding.com

#### **DIFFERENCES IN TURNOVER® FOR ISERIES V100 PRODUCTION VERSION**

This document describes how the remote production and distribution hub versions of TURNOVER® for iSeries v100 differ from the development version described by the rest of this manual.

### **OVERVIEW**

There are three different versions of TURNOVER® for iSeries v100 that you can license. The **standard version**, also called the "development version," is the version described by the rest of this guide, and is the software you would install and use on your development computer(s) to create, change, and distribute software.

The **remote version**, also called the "production version," is the version you would install on a remote computer that is not used for development. This version is capable of receiving and installing changes distributed from a development computer.

The **hub version** is what you would install on a computer that you use as an intermediate distribution computer. This version is capable of receiving and installing changes, as well as subsequently re-distributing them to other production computers.

TURNOVER® for iSeries v100 determines what version is running based on the **authorization code** you apply when you install your software.

Both the **remote** and **hub** versions have the same menu:

Notice that Main Menu options **2**, **5**, **9**, and **12**[1](#page-1-0) (Programmer information, Check-in/Checkout, Projects, and the Programmer Worklist) are not available in either version.

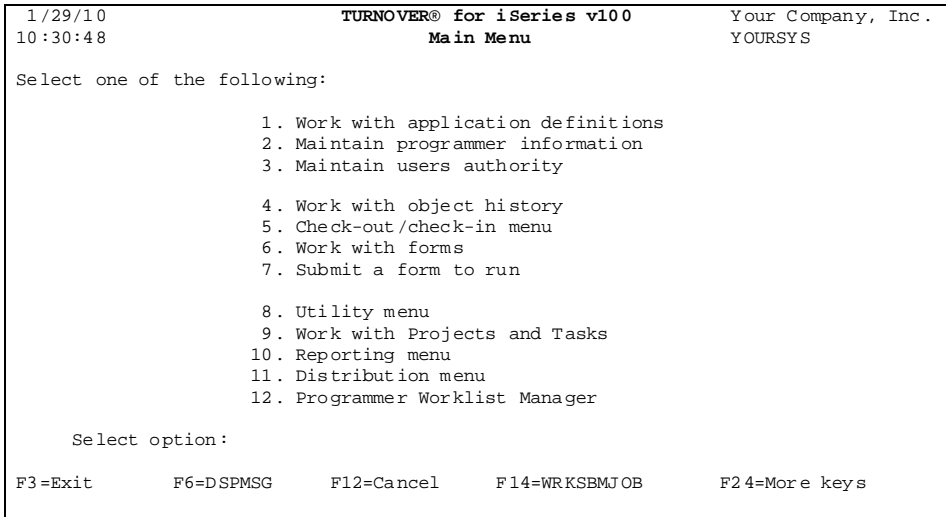

 $\overline{a}$ 

<span id="page-1-0"></span><sup>&</sup>lt;sup>1</sup> Option 12 varies according to what you have installed on your system, but defaults to the Programmer Worklist.

## **REMOTE PRODUCTION VERSION**

The remote production version is licensed separately from the development version. It's used primarily to receive and install your changes on a remote computer(s). In addition to the Main Menu options described above, the following differences apply:

- You cannot define or work with the helpdesk commands **FASTTASK** and **WORKTASK**. These commands and their associated programs are not included on the production version.
- The *Programmer's Worklist Manager* (PWM) function is not available on the production version. (This includes the **STRPWM** and **CRTPWL** commands and their associated programs.)
- On the *Reporting Menu* (Main Menu option 10), some reporting options are not included on the production version. Specifically, Reporting menu options **10**-**14**, **22**, **23**, and **41** are not included on the production version.
- On *Work with Forms* (Main Menu option 6), you cannot edit a TURNOVER<sup>®</sup> for iSeries v100 form, *except*:
	- − You can change or remove form dependencies;
	- − You can copy a TURNOVER® for iSeries v100 form;
	- − You can reset a form with a status of **RECOVER** to **RECVD** to be rerun by entering on a command line the command **RESETFOR** with the parameter of form number.
- On the *Distribution Menu* (Main Menu option 11), you cannot distribute changes to other computers or distribute application definitions to other computers; therefore option **2** and its associated programs are not included on this version.
- **Synchronizer** with its related source compare and merge utilities is not available on the production version.

# **REMOTE HUB VERSION**

The functions for a remote hub distribution version of TURNOVER® for iSeries v100 are identical to the remote version, *except* this version can use option **2** on the *Distribution Menu* to redistribute changes received there to other computers on its network.

If you have any questions about the information in this document, please contact a UNICOM Systems, Inc. Technical Support Representative by phone, fax, or email at the locations shown at the beginning of this document.